# I ❤ LA: Compilable Markdown for Linear Algebra

YONG LI, George Mason University, USA SHOAIB KAMIL, Adobe Research, USA ALEC JACOBSON, University of Toronto and Adobe Research, Canada YOTAM GINGOLD, George Mason University, USA

<span id="page-0-0"></span>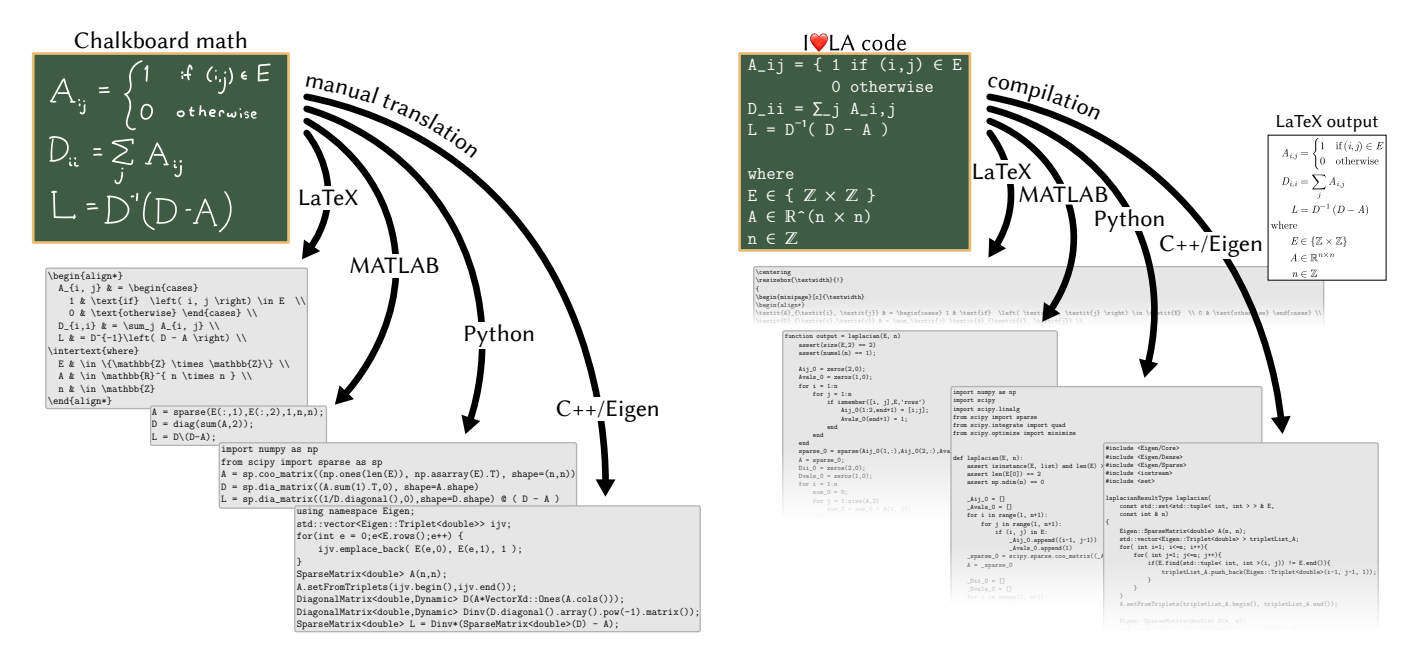

Fig. 1. Left: Mathematical notation has evolved over centuries to efficiently communicate technical concepts such as the sparse graph Laplacian construction in the top left. Meanwhile, programming languages communicate with a machine typically with a reduced character set and syntax causing handwritten translation of mathematics to visually stray far from the "chalkboard math" and from each other. Right: IOLA is a novel domain specific language for linear algebra. The IVLA code written with rich unicode symbols visually resembles chalkboard math, while still being a semantically well-defined programming language compilable to various target languages: LaTeX, MATLAB, Python, C++.

Communicating linear algebra in written form is challenging: mathematicians must choose between writing in languages that produce well-formatted but semantically-underdefined representations such as LaTeX; or languages with well-defined semantics but notation unlike conventional math, such as C++/Eigen. In both cases, the underlying linear algebra is obfuscated by the requirements of esoteric language syntax (as in LaTeX) or awkward APIs due to language semantics (as in C++). The gap between representations results in communication challenges, including underspecified and irreproducible research results, difficulty teaching math concepts underlying complex numerical code, as well as repeated, redundant, and error-prone translations from communicated linear algebra to executable code. We introduce I ❤ LA, a language with syntax designed to closely mimic conventionallywritten linear algebra, while still ensuring an unambiguous, compilable interpretation. Inspired by Markdown, a language for writing naturally-structured plain text files that translate into valid HTML, IVLA allows users to write linear algebra in text form and compile the same source into LaTeX, C++/Eigen, Python/NumPy/SciPy, and MATLAB, with easy extension to further math

programming environments. We outline the principles of our language design and highlight design decisions that balance between readability and precise semantics, and demonstrate through case studies the ability for IVLA to bridge the semantic gap between conventionally-written linear algebra and unambiguous interpretation in math programming environments.

CCS Concepts: • **Computing methodologies** → **Graphics systems and interfaces**; • **Software and its engineering** → **Domain specific languages**; • **Mathematics of computing** → *Mathematical software*.

Additional Key Words and Phrases: linear algebra, mathematical input, domainspecific language, compiler, scientific computing

## 1 INTRODUCTION

Linear algebra has become the *lingua franca* of computer graphics and other fields of scientific computing. Matrices and vectors allow researchers to succinctly communicate mathematical expressions involving arbitrary amounts of data. Mathematical notation using these constructs is a human language that continues to evolve over time to be readable yet precise, while eliding details unnecessary for communication. It allows for communicating expressions

Authors' addresses: Yong Li, George Mason University, USA, yli69@gmu.edu; Shoaib Kamil, Adobe Research, USA, kamil@adobe.com; Alec Jacobson, University of Toronto and Adobe Research, Canada, jacobson@cs.toronto.edu; Yotam Gingold, George Mason University, USA, ygingold@gmu.edu.

and formulae to other researchers, practitioners, educators, and students, often by publishing scientific papers.

Communicating expressions and formulae requires writing them in a language that produces mathematical notation, such as La-TeX, with esoteric syntax that is not readily understandable without compiling to a print-ready document. On the other hand, *implementing* mathematical expressions entails translating them into a specific programming environment: a language and linear algebra package, with its own specific syntax dissimilar to languages designed for expressing syntax. Thus, succinct expressions must be rewritten multiple times in languages less legible than linear algebra (Fig. [1,](#page-0-0) left). This has the potential to introduce bugs. Worse, implementers, in both academia and industry, favor different programming environments—and these environments change over time. To participate in research and development, everyone must become a highly proficient implementer, which excludes many from contributing. This leads to an explosion of redundant effort, differing implementations, bugs, and a less diverse community.

To address these issues, we introduce IVLA, a language whose syntax is as close as possible to conventionally written math yet can be written in a plain text editor (Fig. [1](#page-0-0), right), all while ensuring an unambiguous, compilable interpretation. To achieve this, we made language design decisions that accord with mathematical convention rather than conventional programming languages. For example, we prioritize single-letter identifiers (possibly with Unicode marks), identifier juxtaposition is multiplication, and we promote Unicode characters (which are as easy to input as TeX commands and no more difficult than typing a function name in a traditional programming language) as operators and variable names.

Our current compiler can output LaTeX, Python/NumPy/SciPy, MATLAB, and C++/Eigen, creating a publishable artifact and reference implementations that guarantee replication, all from the same source file. IVLA includes syntax for creating matrices (dense, sparse, and block), for algebraic and linear algebra expressions involving matrices and vectors, for sets and sequences, for summation and integration, and for constrained minimization. IVLA's visual similarity to conventional math comes from design decisions that balance three competing objectives: the language must look as close as possible to conventional math notation syntactically; it must be writable in a plain text editor (with Unicode support); and the language must retain unambiguous semantics that can be compiled to common programming languages and linear algebra packages.

In designing IVLA, we set out to design a language whose notation matched the notation commonly used in computer graphics papers when communicating linear algebra concepts. While IVLA is likely applicable outside of computer graphics, we designed it to solve problems in the graphics community as a first step. IVLA provides the ability to write individual formulas, such as those commonly found in computer graphics publications, rather than full applications that use these formulas. Towards this end, we systematically analyzed all numbered equations in *ACM SIGGRAPH* 2019 papers. We pursued syntax-driven development. We carefully considered consensus-syntax for the math we support. We describe the core design decisions and simplifications that make it tractable to create IVLA without sacrificing readability, while still supporting conventional notation and clear semantics. We demonstrate the

use of IVLA through case studies of graphics algorithms that illustrate how the language enables practitioners to write in plain text and use the same source for generating output suitable for publications/communication as well as reference implementations in both statically and dynamically typed languages. We performed a user study to understand how experienced practitioners learn and perceive IVLA.

## 2 RELATED WORK

For researchers and practitioners alike to make use of each others' techniques, they must translate the linear algebra expressions into a specific programming environment. Examples today include: Python with NumPy/SciPy or TensorFlow or PyTorch; C/C++ with Eigen or PETSc or Armadillo or BLAS; MATLAB; Fortran; R; and Julia. Some environments are less than 10 years old (Julia, Armadillo, TensorFlow, PyTorch). Some previously popular environments have fallen out of fashion or were updated in a backwards-incompatible manner (TensorFlow 2 versus 1, PyTorch versus Torch, Theano, Python 3 versus 2). Recent domain-specific languages like TACO [\[Kjolstad](#page-12-0) [et al.](#page-12-0) [2017\]](#page-12-0), BLAC [\[Spampinato and Püschel](#page-13-0) [2014\]](#page-13-0), YALMIP[[Löf](#page-12-1)[berg](#page-12-1) [2004\]](#page-12-1), and GENO[[Laue et al.](#page-12-2) [2019\]](#page-12-2) produce highly efficient computation but also define their own input languages. None of these languages take input as legible, conventionally-written math.

Several programming languages allow users to write expressions that resemble or borrow notation from conventional mathematics in some ways. Notably, Fortress[[Allen et al.](#page-12-3) [2005](#page-12-3)] also defined juxtaposition as multiplication. Julia[[Bezanson et al.](#page-12-4) [2017](#page-12-4)] allows mathematical glyphs to be used as infix function operators. We provide a comparison of IVLA, MATLAB, Mathematica, and Julia in Table [1](#page-1-0). These languages have achieved varying levels of adoption, but are unlikely to replace all other programming environments. Our goal with IVLA is to meet users where they are, supporting and enhancing existing programming languages. Our technical contribution is a formalization and parser [\[Ganesalingam](#page-12-5) [2013\]](#page-12-5) for conventionally-written mathematics (numerical linear algebra). We address how equations are typed by paper writers and others communicating using mathematical notation. The Fortress language has been abandoned, so code written in it can no longer be run. This argues for our meta-compilation approach, which can re-target IVLA to new output languages as they arise. Languages like Lean [\[de Moura et al.](#page-12-6) [2015\]](#page-12-6), Agda[[Norell](#page-12-7) [2007\]](#page-12-7), and Coq [\[Team](#page-13-1) [2021\]](#page-13-1) target a very different portion of mathematics (proofs and

<span id="page-1-0"></span>Table 1. A comparison of several languages designed to resemble conventional mathematical notation. This formula was used in Python Enhancement Protocol 465[[Smith](#page-13-2) [2014\]](#page-13-2) to motivate the introduction of a dedicated matrix multiplication operator. AsciiMath and LaTeX are not executable.

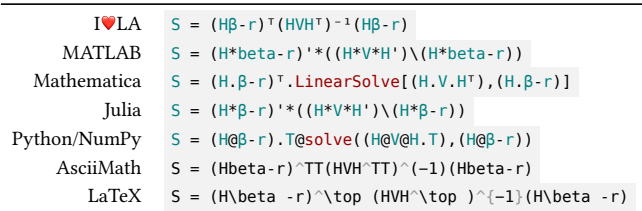

formal verification). APL [\[Iverson](#page-12-8) [2007](#page-12-8)] introduced new, powerful notation unlike conventional mathematics.

Lightweight markup syntaxes have become enormously popular for prose and mathematics. IVLA is the first that can be compiled and executed. Markdown [\[Gruber and Swartz](#page-12-9) [2004\]](#page-12-9) is an almost ubiquitous markup language for verbal language text. It is designed to be easy to read and write, matching existing plain text conventions where possible, yet outputs to markup languages with a more explicit syntax like HTML. Its widespread adoption is a testament to its ease of use and the benefits that the structured output provide (enhanced formatting and separation of style from content). We are inspired by the ease and popularity of Markdown, and wish to create a similar language for mathematics, with important benefits to the structured output (working algorithms for scientific replicability).

There are several markup languages for writing mathematical notation in plain text, such as LaTeX [\[Goossens et al.](#page-12-10) [1994\]](#page-12-10), AsciiMath [\[Jipsen](#page-12-11) [2005](#page-12-11)], and MathML[[W3C](#page-13-3) [2016\]](#page-13-3). These languages have seen widespread adoption. They are designed to allow users to input all mathematical notation. However, they do not consider the interpretation of the equations themselves. An expression written using mathematical notation expresses a logical statement. In general, such statements do not specify operations to be performed. Perhaps surprisingly, mathematical notation may still be ambiguous or require careful work or additional context to specify in sufficient detail to correspond to a compilable algorithm [\[Ganesalingam](#page-12-5) [2013](#page-12-5)]. Mathematical expressions by themselves do not contain information about the data types of the symbols (e.g., which variables are scalars, vectors, or matrices). When interpreting plain text input, "sin" can refer to the "sine" function or to the product of three scalars "s", "i", and "n". In I ❤ LA, we aim to define a syntax that is as lightweight and similar to conventionally written math as possible—containing virtually no markup meta-symbols for a subset of mathematical notation that can be unambiguously interpreted and compiled. Our project to formalize mathematical notation shares motivation with Leslie Lamport's quest to formalize modern proof writing [\[2012](#page-12-12)].

Domain-specific languages that aim to make computer graphics practitioners more productive have a long history, making it easier to express shading calculations[[Hanrahan and Lawson](#page-12-13) [1990](#page-12-13); [He](#page-12-14) [et al.](#page-12-14) [2018;](#page-12-14) [Perlin](#page-13-4) [1985](#page-13-4)], simulations[[Bernstein et al.](#page-12-15) [2016;](#page-12-15) [Kjolstad](#page-12-16) [et al.](#page-12-16) [2016\]](#page-12-16), non-linear optimization problems[[Devito et al.](#page-12-17) [2017\]](#page-12-17), high-performance routines[[Hu et al.](#page-12-18) [2019](#page-12-18); [Ragan-Kelley et al.](#page-13-5) [2012;](#page-13-5) [Yang et al.](#page-13-6) [2016](#page-13-6)], integration[[Bangaru et al.](#page-12-19) [2021](#page-12-19)], and diagrams [[Ye et al.](#page-13-7) [2020\]](#page-13-7). Several type systems and languages have been proposed to reduce coordinate system and unit errors in graphics [\[Geisler](#page-12-20) [et al.](#page-12-20) [2020](#page-12-20); [Ou and Pellacini](#page-12-21) [2010](#page-12-21); [Preussner](#page-13-8) [2018\]](#page-13-8). None of these languages support conventional mathematical notation as we do.

# 3 DESIGN OVERVIEW

I ❤ LA is designed to balance expressivity with guaranteed-correct baseline implementations of formulas fast enough for testing and evaluation. We choose to target individual functions, as usually described inline in research papers and textbooks, eschewing functionality required for creating stand-alone programs. Thus, IVLA

<span id="page-2-0"></span>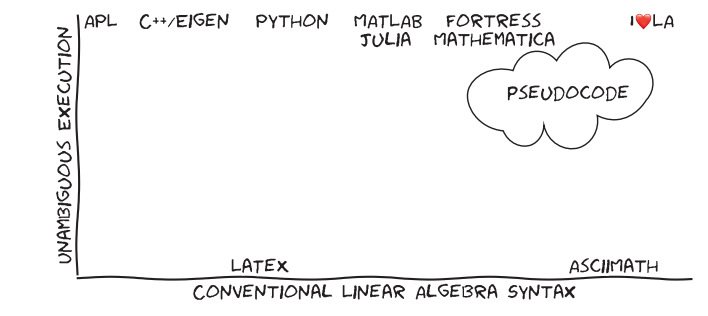

Fig. 2. IVLA combines conventional syntax with unambiguous execution. Existing environments for inputting linear algebra notation do not consider the interpretability of the expressions. Existing programming languages can be unambiguously compiled, but use a syntax quite unlike conventional mathematical notation. Pseudocode, while readable, cannot be compiled or validated.

excludes constructs such as file input and output or complex control flow.

The design of IVLA's syntax and semantics required us to navigate a path between conventional mathematical notation—what one would write on a chalkboard or find in a paper—and the need to unambiguously interpret and compile the notation into machine executable statements (in another programming language). For example, mathematical notation is often used to encode logical steps in service of a derivation or proof. For these expressions, there is nothing obvious to compute. Mathematical notation is also visually complex, involving a wide variety of glyphs in complex arrangements, such as subscripts, superscripts, and the 2D arrangement of matrix elements. Furthermore, mathematical notation is context-dependent, with  $f'$  sometimes indicating the derivative of a function  $f$  and sometimes purely as a decoration ("f prime"), or inconsistent, such as  $\sin^2(x) = \sin(x) \sin(x)$  whereas sometimes  $f^{2}(x) = f(f(x))$ . This is in contrast to programming languages, which have historically assumed linear ASCII input, scalar types, and a simple set of operators. Yet the prevalence of linear algebra eventually forced Python, a mainstream programming language, to adopt a dedicated matrix multiplication symbol for a cleaner presentation of expressions[[Smith](#page-13-2) [2014](#page-13-2)].

We have designed the syntax of IVLA to follow conventional linear algebra notation while still being expressible in a plain text editor and compilable (Figs. [1](#page-0-0) & [2\)](#page-2-0). IVLA's readability comes from design decisions we make to keep the syntax as close to written math as we can while remaining unambiguously parseable.

To motivate our decisions and inform our choice of features beyond core operations, we tabulated all numbered equations in all technical papers published at *ACM SIGGRAPH* 2019. Out of the 1994 total equations:

98% use only single-letter variables (often with decorations),

- 50% use externally defined functions,
- 23% use summations  $(\Sigma)$ ,
- 14% use various norms (e.g.,  $||Ax b||^2$ ),
- 10% use minimization (min),
- 10% use common trigonometric functions, and

#### 0:4 • Yong Li, Shoaib Kamil, Alec Jacobson, and Yotam Gingold

8% use integrals (<sup>∫</sup> ).

We used these observations to guide our design decisions, and further refined syntax and expanded the list of operators based on our experiences using IVLA to implement common operations found in computer graphics, physical simulation, image processing, and geometry processing, as well as general scientific computing.

In Section [4,](#page-3-0) we illustrate some notable design decisions through examples, including:

- (1) Juxtaposition is multiplication.This is the mathematical convention.
- (2) Single-letter identifiers are encouraged. This eliminates ambiguity with multiplication and eliminates the need for commas, e.g., when accessing matrix elements with *i j* subscripts.
- (3) Compatible matrix and vector dimensions are statically checked, even when they are parameters rather than fixed.
- (4) Matrices can be formatted with 2D elements separated by spaces and newlines.
- (5) Variables cannot be re-defined, sidestepping the potential ambiguity between mathematical equality and variable assignment.
- (6) Mathematical symbols (operators and variables and marks) are written using Unicode, which makes IVLA look like conventional mathematics. Unicode is ubiquitous. Modern text editors and operating systems support convenient methods to enter Unicode (e.g., Vim digraphs, Emacs TeX input mode, macOS system-wide text substitutions). Inputting Unicode is no more difficult than inputting LaTeX or typing descriptive variable or method names. Our GUI performs ASCII-to-Unicode substitution<sup>[1](#page-3-1)</sup>.

I ❤ LA programs are pure text files and can be written in a user's preferred text editor. We have additionally developed a simple editor with functionality to replace ASCII with Unicode symbols, syntax highlighting, and the ability to view output in multiple languages simultaneously. As initial output languages, we chose La-TeX for inclusion in papers, two dynamically typed languages (Python with NumPy/SciPy and MATLAB), and a statically typed language (C++/Eigen).

# <span id="page-3-0"></span>4 A TOUR OF THE LANGUAGE

We illustrate the design decisions underpinning IVLA via a series of examples. IVLA programs are pure text files. Each IVLA file compiles to a single function in a target programming language. The following IVLA code compiles to a function that computes the product of three matrices followed by a quadratic form:

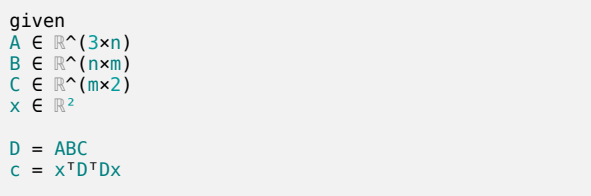

An IVLA program consists of mathematical statements declaring variable types (e.g.,  $A \in$ , etc.) or defining variable values (e.g.,  $D =$ ,  $c =$ ). Variables cannot be redefined; single-static assignment sidesteps the potential ambiguity between mathematical equality and variable assignment. There is no control flow. The compiled function returns a struct containing all defined variables (e.g., D and  $\overline{c}$  ) for C++, and an object with named members in Python. The last statement in an IVLA program is always returned, even if it is anonymous (in the member named ret ). Undefined variables (e.g.,  $A$ ,  $B$ ,  $C$ ,  $\times$ ) become parameters to the compiled function. Type declarations are inferred in general and need only be specified for input parameters (under the heading given or where ).

In I ❤ LA, juxtaposition is multiplication. Juxtaposition compiles to the appropriate multiplication: matrix-vector, matrix-matrix, matrixscalar, scalar-scalar, or scalar-vector, depending on the types of the operands. I ❤ LA does support using ⋅ but does not support using an asterisk (\*) for multiplication, since it is not used in conventional mathematics notation [\[Cormullion](#page-12-22) [2020\]](#page-12-22). The parser correctly interprets the order of operations for the expression  $A(y)^2$  depending on whether  $A$  is a function or a matrix. To do this, the compiler requires two passes, a first to process type definitions and variable names, and a second to generate the output.

Because IVLA encourages single-letter identifiers-as in conventional math—there is no ambiguity parsing ABC or  $x^T D^T Dx$  as multiplication. Multi-letter identifiers are allowed, but can be confusing just as in conventional math. See the language reference supplemental materials for details. I ❤ LA identifiers can use all Unicode characters and Unicode marks except a single escape character, backtick (`). Backticks can be used to disambiguate otherwise ambiguous identifiers, such as `w\_smoothness` .

The type checker verifies the compatibility of matrix, vector, and sequence dimensions in expressions. For example, AC will report an error because A ∈ ℝ^(3×n) while C ∈ ℝ^(m×2) , *even though and are both arbitrary sizes to be discovered at run-time*. For statically-typed languages,  $D$  will be a statically-sized  $3 \times 2$  matrix.

Vectors are columns. Matrix-vector products (e.g., Dx ) produce a vector. A vector-matrix product (e.g.,  $\times D$ ) would raise an error. The transpose of a vector is a row matrix (e.g.,  $x^{\dagger}$ ); a row matrix times a vector produces a scalar, so that  $x^T D^T D x$  is equivalent to the dot product  $(Dx) \cdot (Dx)$ .

<span id="page-3-1"></span><sup>&</sup>lt;sup>1</sup>In many cases, IVLA encourages but does not require Unicode. For example,  $\sum$  can also be written sum and superscripts or subscripts can be written  $\hat{ }$  or  $\hat{ }$   $\hat{ }$  instead of  $2$  or  $2$ .

*Closest Point.* The following I ❤ LA code compiles to a function that computes the closest point  $q$  to a set of 3D lines:

given p\_i ∈ ℝª: points on lines<br>d\_i ∈ ℝª: unit directions along lines  $P_i = (I_3 - d_i i d_i i^T)$  $q = (\sum_{i} P_i \overline{P_i} \overline{P_i})^{-1} (\sum_{i} P_i \overline{P_i} \overline{P_i})$ 

The data types IVLA supports are can be real ℝ or integer ℤ scalars; matrices or vectors of scalars; functions taking and returning any of the above; sequences of any of these; or sets of cartesian products of scalars. A variable declared with one subscript is a sequence. In this example, p\_i and d\_i are sequences of 3D vectors, and P\_i is a sequence of  $3\times3$  matrices. I<sub>3</sub> is a  $3\times3$  identity matrix.

Summation in IVLA takes its bounds from the use of the index in the summand. In this example, it iterates over the elements of P\_i and  $p_i$  in the  $\Sigma$  i expressions. (IVLA alternatively supports a conditional expression for the summation index.) The summation operator is conservative rather than greedy. It only sums the first term to its right, not additional terms separated by addition or subtraction. There is some ambiguity in conventionally written math on this matter. For example, is the expression  $\sum_i a_i \cdot b_i + c$  identical to  $(\sum_i a_i \cdot b_i) + c$  or  $\sum_i (a_i \cdot b_i + c)$ ? This ambiguity grows in complexity if there are additional terms also involving summation, such as  $\sum_i a_i + c + \sum_j b_j$  or  $\sum_i a_i + c_i + \sum_j b_j$ . We considered complex rules, such as inspecting whether the summation index appears in later terms. For guidance, we examined 10 complex summation formulas found in the *ACM SIGGRAPH* 2019 proceedings. Of these, 9 were interpreted correctly with conservative summation. The Wikipedia *Summation* article and a Google image search for "summation" turned up relatively few instances of greedy summation. Based on this evidence, we adopted conservative summation, avoiding the need for IVLA users to consider complex and possibly surprising behavior.

I ❤ LA allows comments for type declarations, but not comments in general. I ❤ LA is designed to support notation-heavy expressions and type definitions in papers, not *entire* papers. It is a future goal to turn IVLA into a literate programming environment.

Matrix Examples. IVLA supports sparse and dense matrices. Matrices can be defined via linear algebra expressions,

 $A = N^{-1}M^{T}$ directly,  $B = [2a \ 0]$ 3 k+1] as block matrices, C = [I M+yxᵀ Mᵀ 0]

or element-wise, as in

$$
D_i j = M_i j + 7y_i
$$

or

```
L_ij = { 1 if (i,j) ∈ E
         0 otherwise
L_ii = -\sum(j for j != i) L_i,j
where
E ∈ { ℤ×ℤ }
L ∈ ℝ^(n×n)
n ∈ ℤ
```
The last example requires a type declaration, since the elements of  $L$  are defined conditionally; the dimensions of  $L$  cannot otherwise be determined, since there may be additional 0's to the right or below the elements of  $E$ . In contrast, the identity matrix  $I$  and zero matrix  $\theta$  in the block matrix example  $\beta$  have their dimensions unambiguously inferred from other matrices in the row and column. Spaces (not commas) separate elements in matrix declarations. Commas are not needed to separate matrix subscripts (e.g.,  $L$  ij ).

I ❤LA automatically creates sparse matrices for scenarios which could possibly benefit. IVLA's philosophy is to make sensible default choices to keep from burdening the formula writer, even if this leads to non-optimal performance. Matrices are sparse when defined element-wise with a condition, when any matrix in a block matrix definition is sparse, when adding or multiplying two sparse matrices, or when sparse is appended to a type declaration. Otherwise, matrices are dense.

Integration and Minimization. IVLA has syntax for simple integration:

```
∫_0^3 ∫_[1, 2] xy ∂x ∂y
```
and simple constrained function minimization:

 $argmin_{x \in \mathbb{R}^{3}}$  1/2  $x^{\tau}Qx + q^{\tau}x$ s.t.  $\|x\| > 1$ where Q ∈ ℝ^(3×3) q ∈ ℝ<sup>3</sup>

Code generation for these functions is dependent on availability in the target platform. It is out of scope for IVLA to provide implementations for target environments that do not already include numerical integration and function minimization. IVLA can be used to target mathematical modeling languages in the future[[Dunning](#page-12-23) [et al.](#page-12-23) [2017](#page-12-23); [Grant and Boyd](#page-12-24) [2014;](#page-12-24) [Laue et al.](#page-12-2) [2019](#page-12-2); [Löfberg](#page-12-1) [2004\]](#page-12-1).

*More Examples.* I ❤ LA also supports common operators (e.g., dot product, cross product, norms, Kronecker product, Hadamard product, inverse and backslash division) and a set of built-in functions

<span id="page-5-2"></span>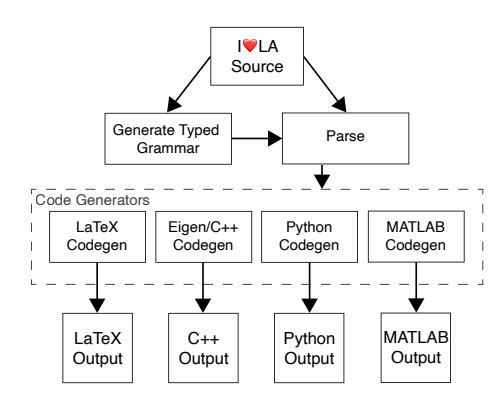

Fig. 3. Overview of the IVLA compiler. A lightweight parse phase first examines the given , where , and import declarations, as well multiletter variables that appear on the left-hand side of assignments, to determine the set of identifiers and their types. Then, the compiler parses the document into a simple intermediate form. Code generators handle conversion from the intermediate form to output source.

and constants (trigonometry and linear algebra). See the examples from the wild (Section [6](#page-5-0)) and the supplemental language reference for details.

# 5 COMPILER

The IVLA compiler implementation consists of approximately 10,000 lines of Python code and 900 lines of extended Backus-Naur form (EBNF) text specifying the grammar, built on top of the Tatsu [\[Añez](#page-12-25) [2019](#page-12-25)] parser generator library. While our EBNF is considerably longer than Python's approximately 500-line grammar<sup>[2](#page-5-1)</sup>, conventional math developed over time like a natural language, which is considerably more difficult to parse. The compiler uses the SymPy library to statically check compatibility of matrix and vector dimensions in the presence of block matrices and vectors, whose dimensions are sums of the dimensions of the individual blocks.

Fig. [3](#page-5-2) shows an overview of how the compiler works. First, IVLA source is parsed using an initial phase that parses given and where declarations, requests for built-in trigonometric or linear algebra functions, and multi-letter variables that appear on the left-hand side of variable definitions, to determine the set of identifiers used in the file as well as their types. Then, the compiler parses the  $\sf I\blacktriangledown LA$ source into an intermediate representation (IR) that is suitable for translation to different output languages using output-specific code generators. The parser is not context-free, since the type and identifier information extracted during the initial parse is considered when parsing the IVLA source into its IR.

We have written code generators for LaTeX (standalone and Math-Jax), C++ using Eigen, Python using NumPy/SciPy, and MATLAB; the latter three were chosen to highlight the ability to generate code for both statically-typed and dynamically-typed languages with 0 and 1-based indexing. The compiler is designed to be extended to support additional backend languages. Adding a new output language requires implementing a code generator class in Python, which walks over the IR and produces output source code. Currently, the

C++/Eigen, Python/NumPy/SciPy, and MATLAB code generators consist of about 1300 lines each of Python code, while the LaTeX generator is only about 700 lines of code. We believe the relative succinctness of each backend demonstrates that only a small amount of effort is required to support additional backend languages.

Our compiler's second pass dynamically incorporates the identifier and type information extracted from the first pass. On average, over our test set of 168 IVLA files, compilation of each IVLA file to all four backends takes 0.2 seconds. The source code includes a lightweight GUI implemented using the wxPython cross-platform toolkit and a web GUI that runs the compiler in-browser using Pyodide. Both GUIs display the IVLA source code, the compiled code in various output languages, and the rendered LaTeX output sideby-side. The source code editor performs ASCII-to-Unicode substitutions. The compiler and GUI run in a web browser or natively on macOS, Windows, and Linux.

# <span id="page-5-0"></span>6 EVALUATION

To evaluate IVLA and its expressiveness, we collected a set of formulas from the literature and a set of existing codebases. We describe our efforts to understand IVLA's capabilities and limitations by implementing the collected formulas and comparing IVLA *source code* to the original typeset formula in the PDF (Section [6.1\)](#page-5-3), and by implementing formulas in IVLA and using the generated output to replace functions in existing codebases (Section [6.2](#page-7-0)). We also conducted a statistical estimate of IVLA's general applicability to equations appearing in computer graphics papers (Section [6.3\)](#page-8-0). Section [7](#page-10-0) reports on a user study we conducted.

## <span id="page-5-3"></span>6.1 Examples from the Wild

We demonstrate IVLA's breadth with 26 representative equations selected from a variety of papers, books, and courses in computer graphics (Fig. [4\)](#page-6-0). The supplemental materials contain a browsable gallery showing each original equation; its IVLA implementation; the generated C++, Python, and LaTeX; and the typeset mathematics produced from the LaTeX (Fig. [5](#page-7-1)).

Of our examples, 12 are from *ACM SIGGRAPH* papers on image processing, geometric modeling, and animation [\[Blanz and Vet](#page-12-26)[ter](#page-12-26) [1999;](#page-12-26) [Kim et al.](#page-12-27) [2019;](#page-12-27) [Kondapaneni et al.](#page-12-28) [2019](#page-12-28); [Le and Lewis](#page-12-29) [2019;](#page-12-29) [Liu et al.](#page-12-30) [2019;](#page-12-30) [McMillan and Bishop](#page-12-31) [1995;](#page-12-31) [Rusinkiewicz](#page-13-9) [2019;](#page-13-9) [Smith et al.](#page-13-10) [2019;](#page-13-10) [Wang et al.](#page-13-11) [2019;](#page-13-11) [Wronski et al.](#page-13-12) [2019\]](#page-13-12), 7 are from a book on optimization [\[Boyd et al.](#page-12-32) [2004](#page-12-32)], 4 are from a geometry processing book[[Botsch et al.](#page-12-33) [2010\]](#page-12-33), and 3 are from a geometry processing course[[Jacobson](#page-12-34) [2020](#page-12-34)].

These examples show that IVLA's syntax is able to represent all of the operations with virtually identical symbols and only slightly degraded layout. A proportional font would decrease this gap, given the original LaTeX-produced math uses proportional fonts, though it would result in matrices with elements that are not aligned across different rows. Matrices in IVLA lead to an undesirable vertical shift in the line of the expression, as can be seen for example in Fig. [4](#page-6-0)(o). I ❤ LA does support semicolons in place of line breaks, but this destroys the 2D visual layout of an individual matrix. We considered parsing matrices as 2D "ASCII art," but decided against this as the proper 2D layout of the rest of the line becomes ambiguous

<span id="page-5-1"></span><sup>2</sup><https://docs.python.org/3/reference/grammar.html>

#### I ❤ LA: Compilable Markdown for Linear Algebra • 0:7

<span id="page-6-0"></span>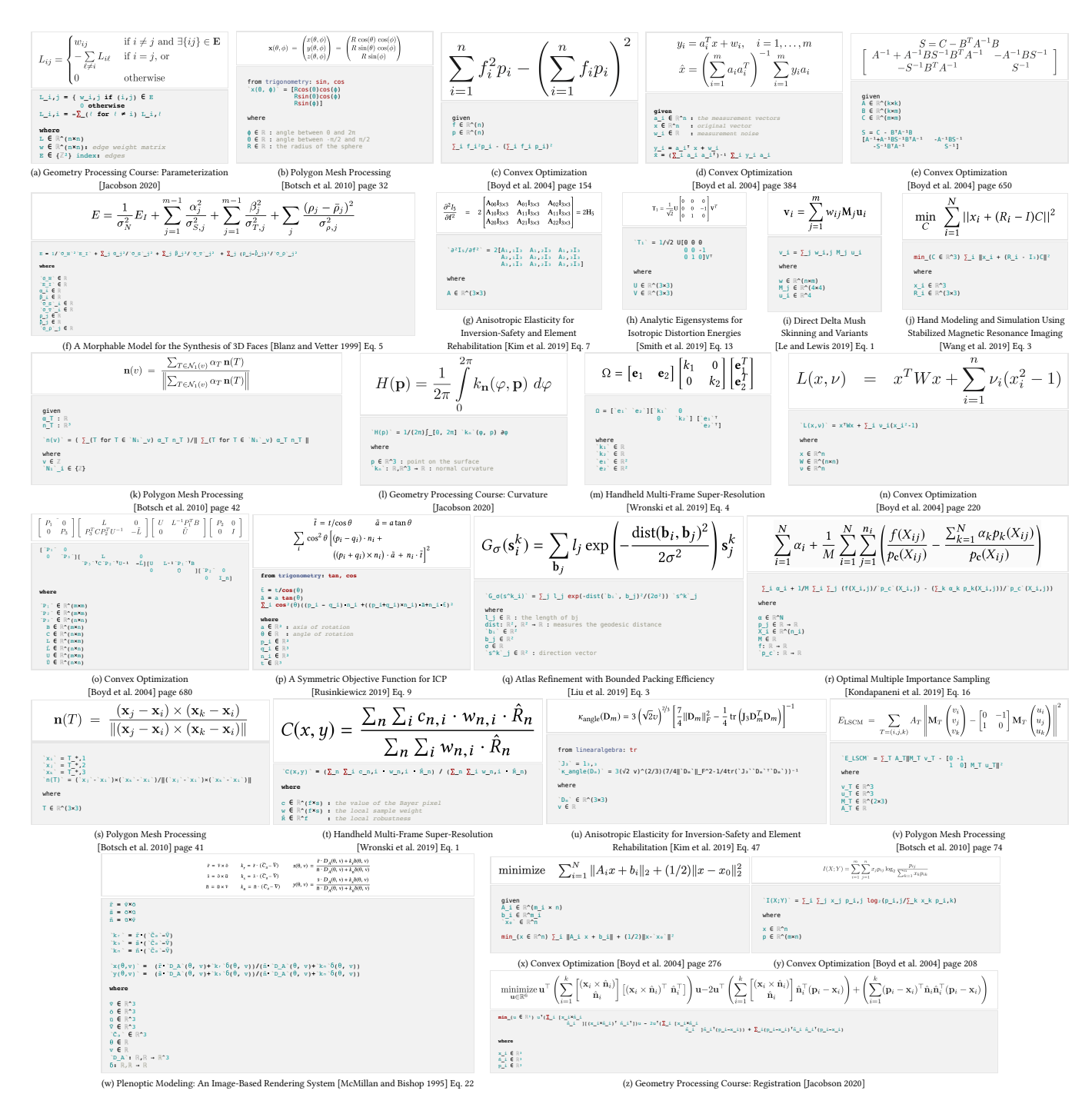

Fig. 4. Formulas from various papers, books, and courses in computer graphics and their translation into IVLA.

(e.g., should the rest of the formula continue to the right of the top or bottom row of a  $2\times 2$  matrix?) and it imposes a burden on the author to maintain a sensible 2D layout, since text must be edited on multiple rows consistently. For a similar reason, we did not explore 2D arrangements of fractions, either.

These examples demonstrate certain limitations of IVLA as a replacement for these equations in their original context. First, some equations define functions themselves, as in  $E(x) = x^{\top} P x + q^{\top} x$ . **IV**LA code itself defines a function, so the " $E(x) =$ " is redundant. To preserve the equation as written, we define a variable named " $E(x)$ "

<span id="page-7-1"></span>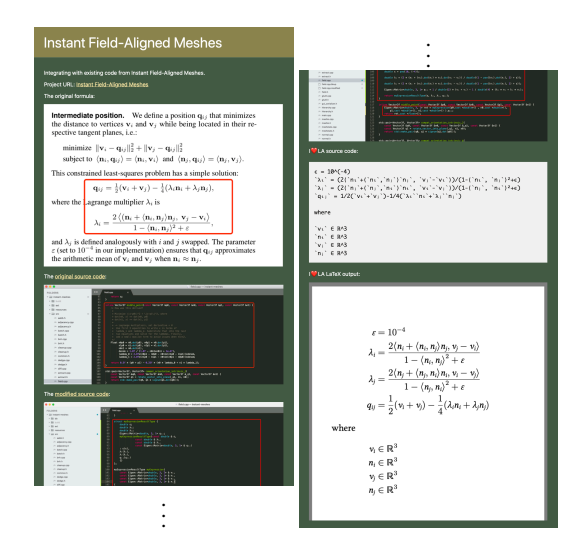

Fig. 5. The supplemental materials contain a page for each example in our evaluation.

as in  $E(x) = x^T P x + q^T x$ . We plan to explore local function definitions in the future, which would naturally provide support for this syntax as well as closures over precomputed values. More generally, some equations include more than one equals sign, such as  $\nabla f = 2I_3 \otimes A = 2H$ . Some equations mix definitions and derivations and thus don't follow IVLA's new-symbol-on-the-left-hand side convention. IVLA has no facility for such equations, though support could be added to IVLA through new syntax that allows for commentary (e.g., derivations) on the same lines as definitions. I ❤ LA could also be expanded in the future with a computer algebra system to discover that, e.g., the unknown variable  $H$  is defined by the expression  $I_3 \otimes A$ . This would add compile-time, but not run-time, complexity. I♥LA can only take linear algebra data types (matrices, vectors, sequences, sets, and functions) as input, rather than arbitrary or dynamic data structures. This requires us to choose a particular encoding for triangles or sliding windows (Fig-ure [4](#page-6-0) (k) and (t), respectively). In Figure 4 (u), IVLA's LaTeX output does not typeset the  $\kappa_{angle}$  subscript, because IVLA escapes variable names in the LaTeX output. IVLA can't assume that variable names are valid LaTeX. In this example, the variable name would have to be  $k \text{ and } n \geq 0$  m) to obtain the desired typeset LaTeX, rather than  $\left| \kappa \right|$  angle(Dm)  $\left| \right|$ .

## <span id="page-7-0"></span>6.2 Integrating with Existing Code

To simulate real-world IVLA usage, we collected a set of existing codebases (paper implementations and libraries) and replaced func-tions within them with IVLA implementations (Fig. [6\)](#page-8-1). Note that not all code was associated with a formula in a paper written in mathematical notation; some formulas are just described in prose. Nevertheless, having an IVLA expression for the code allows it to be instantiated in multiple programming environments and communicated clearly as LaTeX-formatted conventional math to other readers. We verified that replacing existing code with IVLA-generated code produced identical output for each codebase. The case studies

are summarized in Table [2.](#page-8-2) Please see the supplemental materials for the original and modified source code and the IVLA source code (Fig. [5](#page-7-1)).

*Case Study 1: Robust Inside-Outside Segmentation using Generalized Winding Numbers.* This codebase is the original authors' implementation of a paper computing the inside-outside segmentations of shapes[[Jacobson et al.](#page-12-35) [2013](#page-12-35)], and is implemented using C++ inside the libigl package[[Jacobson et al.](#page-12-36) [2018\]](#page-12-36). We replaced the solid angle computation with IVLA. The purpose of this function is difficult to discern based on the C++ code yet is easy to read in its IVLA form (Fig. [7](#page-9-0)c). We show our output in Fig. [6](#page-8-1).

*Case Study 2: Regularized Kelvinlets.* This codebase implements "sculpting brushes based on fundamental solutions of elasticity" [\[De Goes and James](#page-12-37) [2017](#page-12-37)] in C++, also as part of libigl. We can express the formula for the pinching operation ([[De Goes and James](#page-12-37) [2017\]](#page-12-37) Equation 17) as a single line of IVLA similar to the way it is expressed in the paper (Fig. [7](#page-9-0)b). IVLA's LaTeX output looks almost identical to the paper's formula, unlike the relatively difficult-toread C++ code.

*Case Study 3: Instant Field-Aligned Meshes.* This codebase is the original authors' implementation of a remeshing algorithm[[Jakob](#page-12-38) [et al.](#page-12-38) [2015\]](#page-12-38) in C++. We replace the "intermediate position" formula, which is the closed-form solution of a constrained least-squares problem. Again, 7 lines of hard-to-read C++ become 3–4 lines of I ❤LA, which look very similar to the expression in the paper (Fig. [7a](#page-9-0)). We show their GUI running with IVLA-generated code in Fig. [6](#page-8-1).

*Case Study 4: Frame Fields.* We modify the original authors' implementation of a paper generating frame fields [\[Panozzo et al.](#page-12-39) [2014\]](#page-12-39) using C++ in libigl. We replaced a canonical-to-frame transformation function with IVLA. The function builds three matrices, of which the third is a block matrix involving the first two. This example highlights IVLA's block matrix abilities. Though the formula involves statically-sized matrices, the developers use Eigen's flexible *n*-dimensional matrix type everywhere, whereas IVLA's generated C++ code fills in Eigen's matrix dimension parameters precisely. This is typically tedious to do by hand. We show our code running Example 506 in the libigl tutorial in Fig. [6](#page-8-1).

*Case Study 5: Collision-Aware and Online Compression of Rigid Body Simulations via Integrated Error Minimization.* This codebase is the authors' implementation of an animation-compression paper ([[Jeruzalski et al.](#page-12-40) [2018\]](#page-12-40)) in C++. We replaced a function computing the inverse of a block matrix (Equation 4 in the paper).

*Case Study 6: Properties of Laplace Operators for Tetrahedral Meshes.* This codebase is the original authors'  $C++$  implementation of their paper on properties of volumetric Laplacians[[Alexa et al.](#page-12-41) [2020\]](#page-12-41). We replaced two functions with IVLA: the first function computes the volume of a tetrahedron, and the second calculates the circumcenter of a triangle. These functions are not complex. However, writing them in I ❤ LA produced a drop-in replacement for the existing function prototypes—and can also produce correct code in other languages.

| Case | <b>Source</b>            | Language |    |                | LoC (original) LoC $(I \vee L A)$ Workarounds required |
|------|--------------------------|----------|----|----------------|--------------------------------------------------------|
|      | Jacobson et al. [2013]   | $C++$    | 31 | 8              | No                                                     |
| 2    | De Goes and James [2017] | $C++$    | 6  |                | No                                                     |
| 3    | Jakob et al. [2015]      | $C++$    |    |                | No                                                     |
| 4    | Panozzo et al. [2014]    | $C++$    | 14 |                | No                                                     |
| 5    | Jeruzalski et al. [2018] | $C++$    |    | $\mathfrak{D}$ | No                                                     |
| 6    | Alexa et al. [2020]      | $C++$    | 12 | 6              | No                                                     |
|      | Sieger and Botsch [2020] | $C++$    | 26 | 9              | Yes                                                    |
| 8    | Alexa [2020]             | $C++$    | 21 | 8              | <b>Yes</b>                                             |
| 9    | Preiner et al. [2019]    | Python   | 15 | 9              | Yes                                                    |

<span id="page-8-2"></span>Table 2. Summary of case studies. Among other benefits, I♥LA requires fewer lines of code (LoC) than the code it replaces.

<span id="page-8-1"></span>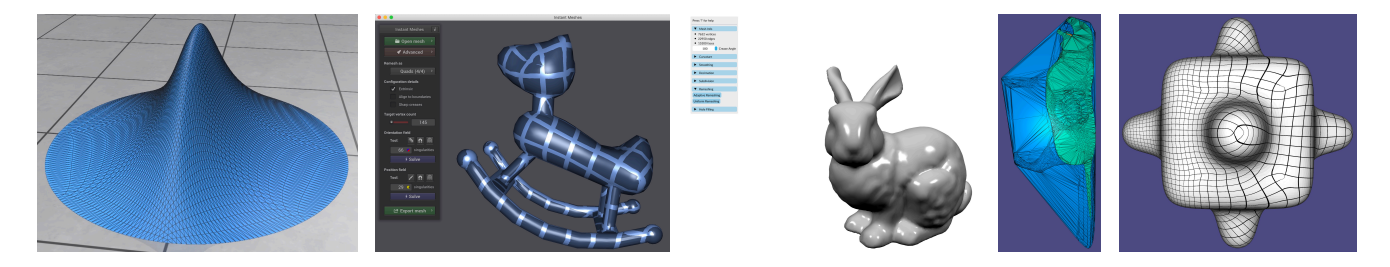

Fig. 6. We replaced code in existing code bases with code generated by our I♥LA compiler and verified that the output is identical. Here we show graphical examples. From left to right: Gaussian product subdivision surfaces[[Preiner et al.](#page-13-14) [2019](#page-13-14)]; instant field-aligned meshes [\[Jakob et al.](#page-12-38) [2015](#page-12-38)]; Polygon Mesh Processing Library adaptive remeshing[[Sieger and Botsch](#page-13-13) [2020\]](#page-13-13); winding number surface reconstruction[[Jacobson et al.](#page-12-35) [2013\]](#page-12-35); frame fields [\[Panozzo et al.](#page-12-39) [2014\]](#page-12-39).

*Case Study 7: Polygon Mesh Processing Library.* The Polygon Mesh Processing Library[[Sieger and Botsch](#page-13-13) [2020](#page-13-13)] is written in C++. We replaced 26 lines of code implementing the Hessian and Jacobian matrices for an adaptive remeshing routine with IVLA. The original C++ used some modular indexing arithmetic that IVLA doesn't yet support, so we needed to create a copy of the matrix of indices with the arithmetic operations already applied. Fig. [6](#page-8-1) shows the I ❤ LA-generated code running inside the library's GUI.

*Case Study 8: Conforming Weighted Delaunay Triangulations.* This codebase is the author's C++ implementation of their paper on Delaunay triangulation [\[Alexa](#page-12-42) [2020\]](#page-12-42). The author's code implements Equation 33 and part of Equation 34 in the paper, both of which we replaced with much shorter versions written in I ❤ LA. In order to interface with the existing code, we needed to add 3–4 lines of C++ code to pack the coordinates representing triangles into a matrix. In this example, a single IVLA function returns 6 values consumed by the C++ code.

*Case Study 9: Gaussian-Product Subdivision Surfaces.* This codebase is the authors' Python implementation of their subdivision surface scheme [\[Preiner et al.](#page-13-14) [2019\]](#page-13-14). We replaced the code inside its key function with I ❤ LA. The function does not correspond to any formula in the paper, but is implemented in terms of linear algebra operations using NumPy. This core function makes use of an external library function with multiple return values, but IVLA does not currently support calling external functions with multiple

return values. To work around this, we copy-and-pasted the generated I ❤ LA code around the callback function. The callback function also changes the dimensions of an existing matrix, so we manually added a line of code to update IVLA's dimension variable to match. The subdivided mesh can be seen in Fig. [6.](#page-8-1)

6.2.1 Observations. Overall, the IVLA code is shorter and more closely matches the paper formula than the existing code it replaced. Importantly, it can also be compiled to multiple output languages.

Many codebases contain small formulas, e.g.,  $A = K.transpose() * (Minv * (-L * (Minv * K)))$  [\[Jacobson et al.](#page-12-36) [2018](#page-12-36)], that could be expressed in conventional mathematical notation using IVLA, e.g.,  $A = K^{TM-1}(-L)M^{-1}K$ . This suggests an embeddable or macro implementation of IVLA would be beneficial. In a statically typed language, inline IVLA could infer type declarations, eliminating the need to provide them in IVLA.

I ❤LA cannot replace the majority of code in a codebase. Formulas are ultimately a small part of an entire codebase, which includes file loading, documentation, GUIs, algorithms with complex control flow, and manipulation of complex data structures like meshes. This other code can often be re-used between projects, whereas the formulas in a new research paper must be accurately implemented anew in order to reproduce the work.

## <span id="page-8-0"></span>6.3 A Statistical Estimate of Applicability

To estimate the applicability of I ❤ LA to computer graphics *in general*, we randomly sampled 100 of the numbered equations from our corpus of all 1994 numbered equations appearing in the *ACM*

<span id="page-9-0"></span>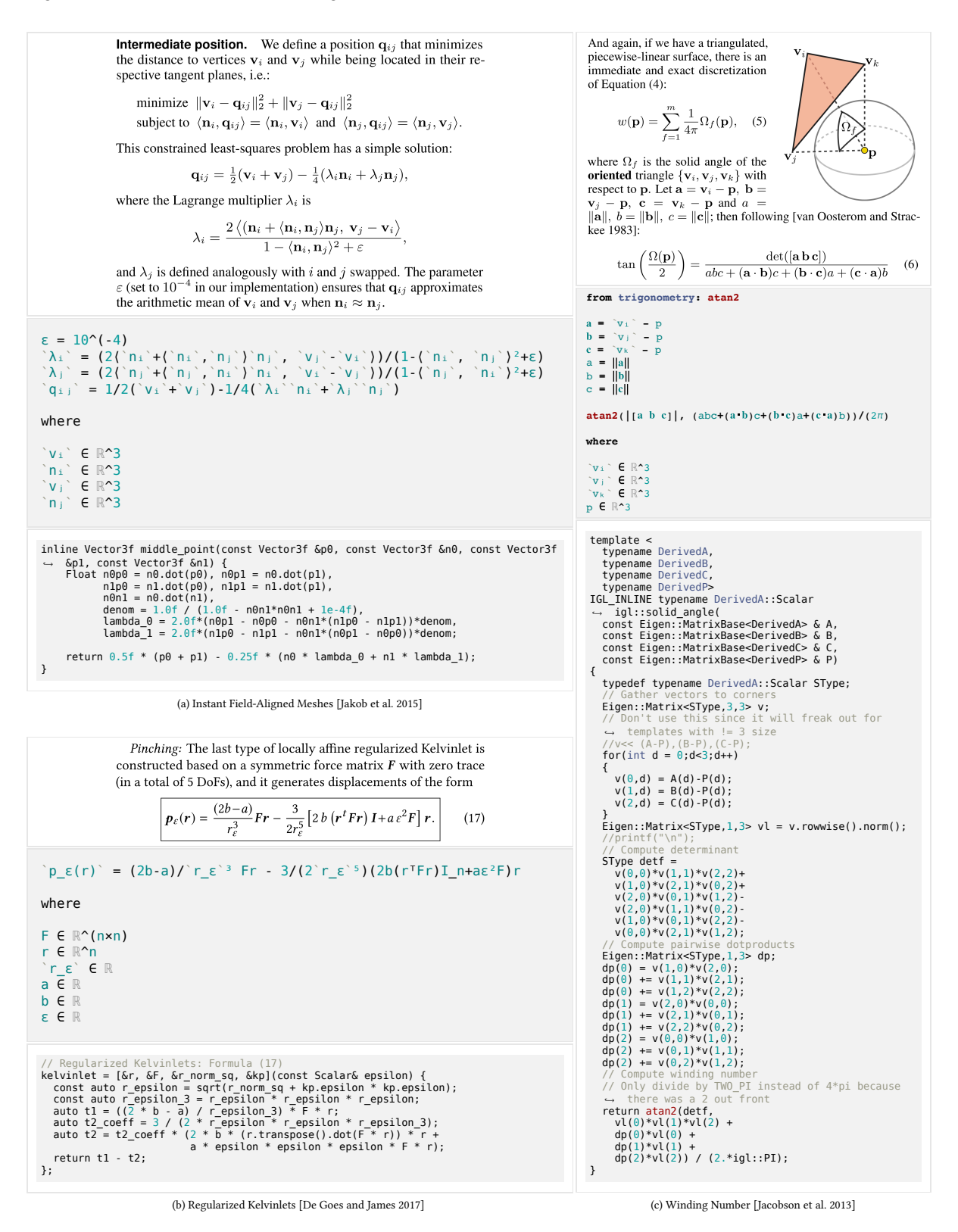

Fig. 7. Side-by-side comparisons of paper formula, the IVLA implementation, and the original C++ implementation from three existing codebases (a,b,c).

#### <span id="page-10-1"></span>**Simple**

Given an  $n \times n$  matrix A, an n-vector b, and a constant c, compute the quadratic form for an n-vector x:  $x^T A x + b^T x + c$ 

#### **Medium**

Multiply a 3D vertex position  $v$  by a weighted average of  $4 \times 4$  transformation matrices  $T_i$ . The corresponding weights are  $w_i$ . Assume the vertex position  $v$  is already in homogeneous coordinates, which is to say  $v$  is a 4-vector.

$$
u=\sum_i w_i T_i v
$$

**Complex**

Create an edge-weighted adjacency matrix. Given a set of edges  $E$  for a graph of  $n$  vertices  $v_i$ , create the matrix:

$$
A_{ij} = \begin{cases} \frac{1}{\|v_i - v_j\|} & \text{if } i, j \in E \\ 0 & \text{otherwise} \end{cases}
$$

Fig. 8. The simple, medium, and complex tasks in our user study. The complex task required participants to create a sparse matrix.

*SIGGRAPH* 2019 proceedings. Among the 100 equations, we determined 15 to be derivations. Of the 85 remaining equations (formulas), we estimate that 53 (62%) are directly implementable using I ❤ LA while the remaining 32 are not (38%). Of the remaining 32, 11 rely on partial derivatives and gradients and unsupported integration, 10 express complex optimization problems, 7 use unsupported control flow, and 4 use unsupported operators. Some of the 11 equations using partial derivatives and gradients could be implemented in I ❤ LA by passing the partial derivatives and gradients as additional parameters. If so, this would allow IVLA to implement  $\frac{64}{85}$  = 75% of the formulas.

# <span id="page-10-0"></span>7 USER STUDY

We conducted a user study to understand whether IVLA can be learned and how it is perceived by experienced practitioners. We designed our experiment following the guidance of [Ko et al.](#page-12-43) [[2015](#page-12-43)]. We recruited 8 computer science PhD students from two universities based on their having at least six months experience implementing linear algebra formulas. 75% of participants reported at least one year of experience. Participants were familiar with a variety of numerical linear algebra programming environments. All participants reported spending over 1 hour a week programming (50% reported over 10 hours per week). In our experiment, participants implemented three progressively more difficult linear algebra formulas (Figure [8](#page-10-1)) in both I♥LA and their preferred programming environment (four used C++/Eigen and four used Python/NumPy/SciPy). Participants were given a test harness and skeleton code to use in their preferred programming environment. For IVLA, participants used the browser-based editor and compiler. We counterbalanced experimental conditions so that half of the participants implemented all three formula using I ❤ LA first and half using their preferred environment first. Afterwards, participants filled out a post-study questionnaire. Participants received a \$50 gift card as renumeration. Our protocol was approved by an institutional review board.

The study was conducted remotely in a one-on-one manner between an author and a participant. To learn IVLA, participants were directed to the IVLA language reference. Because IVLA is a new language with few available resources, participants were also

<span id="page-10-2"></span>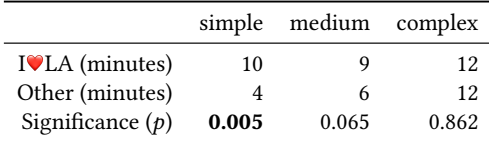

told to treat the author as an interactive language reference. Participants were told to spent at most 10 minutes for each implementation, though we allowed participants to use more time if desired. All participants chose to work until successful completion, which took no more than 21 minutes for each task. The experiment lasted between one and two hours for each participant.

Raw data and survey responses can be found in the supplemental materials. We asked three questions to assess participants' perceptions about IVLA on a 5-point Likert scale ranging from 1 (strongly disagree) to 5 (strongly agree). This data is shown in Figure [9.](#page-11-0) We computed  $p$ -values using a one-sample non-parametric permutation test[[Raschka](#page-13-15) [2018\]](#page-13-15) against the 'neutral' theoretical median response and then corrected them using a post-hoc Holm-Bonferroni familywise error correction [\[Seabold and Perktold](#page-13-16) [2010\]](#page-13-16). All three questions achieved statistical significance ( $p < 0.01$ ). Our experiment found that participants found IVLA easy to learn and that I ❤ LA looks similar to conventional math. Most intriguingly, participants preferred IVLA to the other language they spent months and years using.

We also compared the time it took participants to implement the formulas using IVLA and participants' other language (Table [3\)](#page-10-2). When implementing the simple formulas—also when participants' first encountered and learned to use IVLA-they completed the task faster using the other language they are experienced in. This difference decreased for the later tasks. Using a paired t-test and a post-hoc Holm-Bonferroni familywise error correction, only the averaged timings for the simple formula was statistically significant. We find these times extremely encouraging. Over the course of our short experiment, participants were able to learn IVLA and complete tasks as efficiently as in their experienced language.

One participant commented, "I liked that it felt like a combination of markdown and latex. It's so nice to type so few lines compared to my c++ implementation. There is so much time and space used declaring the correct variables, initializing matrices to zero, figuring out how to index things, unnecessary loops. I like how short the IVLA code was. I feel it allows to think about the math directly and skip implementation part and finding/fixing bugs too. Usually those bugs in c++ are annoying and a distraction from the theory." Another participant stated, "I heart LA is easier to implement comparing to Python even for I heart LA beginners. I feel like I don't even need to 'program' the I heart LA to get the formula function that I want for other programming languages." Regarding our choice of using Unicode symbols, one participant remarked, "I was initially worried that I would have to learn how to enter those

<span id="page-11-0"></span>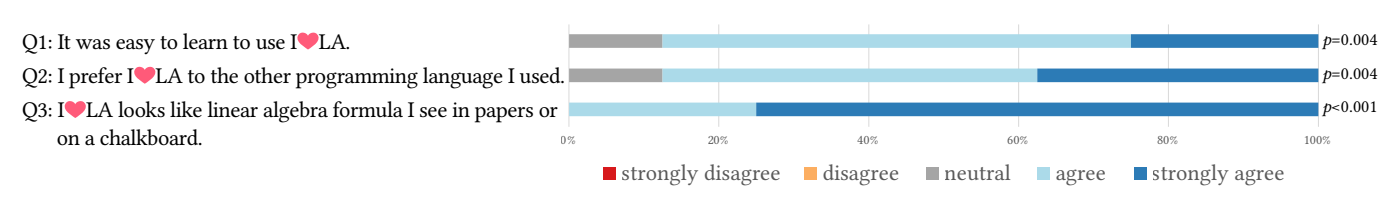

Fig. 9. Qualitative data from our user study.

characters from my keyboard, but the ASCII commands that convert to unicode in the web editor were very useful, so I think this is basically a non-issue with proper editor support."

We conclude from our user study that IVLA can be learned quickly, that users perceive that IVLA looks similar to conventional math, and that there will be strong interested in adopting IVLA.

## 8 CONCLUSION

I ❤ LA has the potential to greatly benefit the scientific ecosystem, from researchers and practitioners to students and teachers. IVLA makes it easier to try new ideas, since it automates the tedious and error-prone step of translating a mathematical idea into compilable code. IVLA makes it easier to publish ideas correctly, since the published formula can be—or will have been—compiled and tested. IVLA makes it easier to reproduce ideas, since mathematical notation changes relatively infrequently while programming environments change frequently. I ❤ LA may reduce the *translation loss* that occurs when communicating via publications: A graduate student describes their implementation to a co-author who writes it in LaTeX, introducing an error; then, someone else reads the paper and implements it incorrectly.

As [Bonneel et al.](#page-12-44) [[2020\]](#page-12-44) found, often code released with papers can be difficult to compile and run in an environment different from the authors. Static environments are elusive. Operating systems, compilers, and support libraries are constantly being updated and sometimes break compatibility. Even when the code compiles and executes, someone may wish to make use of only a small portion of the authors' code. This can be difficult to extract due to poor or mismatched encapsulation. Submitting papers with verified IVLA guarantees a baseline level of reproducibility.

The existence of IVLA raises interesting pedagogical questions. Consider, for example, a lecture-based course where materials are delivered via conventional math on the chalkboard, and then students demonstrate their learning by *implementing* this math in C++ code. How much of the students' learning activity is an exercise in translation? If the target language is changed to IVLA and translating conventional math to code becomes trivial, then how should such lecture-and-assignment-based courses adapt?

Unicode symbols are very beneficial to the readability of IVLA. Conventional mathematical symbols are a core part of conventional math. Via Unicode, IVLA strongly resembles conventional math (even without compiling and rendering LaTeX). Unicode is no harder to type than LaTeX symbol names or the long operator names in conventional programming languages. We started IVLA with the conceit that variable names would be single letters. Although we relaxed this limitation, IVLA-just like conventional math-is most readable when using single-letter identifiers.

Limitations and Future Work. IVLA is deliberately limited in scope. We do not wish for IVLA to become a general purpose programming language, but rather to complement existing programming ecosystems. We do not wish for IVLA to produce code that runs at state-of-the-art efficiency, but it could facilitate adoption of new high-performance linear algebra packages with the addition of new code generators. We plan to add more target languages and facilitate others' to add their own code generators. We also plan to expand IVLA's syntax with useful, unambiguous conventions as needs arise.

Mathematical notation is vast and redundant[[Tao](#page-13-17) [2020](#page-13-17)]. Our scope is limited to linear algebra as expressed in computer graphics. While our examples (Section [6.1](#page-5-3)) also draw from a book on optimization[[Boyd et al.](#page-12-32) [2004](#page-12-32)] and we know from experience that the linear algebra notation used in computer graphics is compatible with the notation found elsewhere, we did not conduct systematic analyses on equations from other domains. It is worth considering other flavors of mathematical notation in the future, as an extension of IVLA or as a similarly-inspired independent language.

We don't yet support creating local functions in IVLA, calling functions with multiple return values like SVD or Eigen-decomposition, or arithmetic in subscripts, such as a\_(2i) .

We plan to explore control flow in future extensions to IVLA. Pseudocode in papers sometimes contains mistakes; pseudocode is an *ad hoc* invented language that cannot be compiled and tested. Even for papers that include original codebases, pseudocode provides a clear recipe for implementing the key ideas independent of any one programming language.

I ❤ LA's intermediate representation (IR) is math. It could be useful for symbolic manipulations like derivatives and distributed computation. Separating the IR into a standalone artifact could allow for re-usability benefits as in the successful LLVM project [\[Lattner and](#page-12-45) [Adve](#page-12-45) [2004](#page-12-45)]. The IR could be compiled to various high-performance outputs. Other languages could target the IR and gain access to the compilers. It would be extremely beneficial to solve the inverse problem of converting existing codebases to IVLA by first lifting intothe IR as in [[Ahmad et al.](#page-12-46) [2019\]](#page-12-46). The IVLA code could be used as a more readable version of the function and as a means to convert the code into a new language. Along these lines, we plan to write code generators for additional programming languages and mathematical modeling environments. It would also be interesting to consider the problem of converting hand-written math to IVLA.

More broadly, we are interested in extending IVLA into a literate environment so that prose and formula can be interwoven. This could take the form of a new type of cell for Jupyter notebooks that both displays a typeset formula (via LaTeX output) and can be executed (like cells containing code). This could also take the form of an environment for writing executable academic papers.

Finally, we are interested in additional user studies. The study we performed shows that researchers can become proficient in IVLA quite quickly. A longitudinal study could investigate whether researchers who use IVLA are able to test more ideas.

# ACKNOWLEDGMENTS

We are grateful to Towaki Takikawa and Thomas LaToza for feedback. Alec Jacobson was supported in part by Canada Research Chairs Program. Yotam Gingold was supported in part by the United States National Science Foundation (IIS-1453018) and a gift from Adobe Systems Inc.

#### REFERENCES

- <span id="page-12-46"></span>Maaz Bin Safeer Ahmad, Jonathan Ragan-Kelley, Alvin Cheung, and Shoaib Kamil. 2019. Automatically Translating Image Processing Libraries to Halide. *ACM Trans. Graph.* 38, 6 (Nov. 2019). <https://doi.org/10.1145/3355089.3356549>
- <span id="page-12-42"></span>Marc Alexa. 2020. Conforming weighted delaunay triangulations. *ACM Transactions on Graphics (TOG)* 39, 6 (2020), 1–16.
- <span id="page-12-41"></span>Marc Alexa, Philipp Herholz, Maximilian Kohlbrenner, and Olga Sorkine-Hornung. 2020. Properties of Laplace Operators for Tetrahedral Meshes. *Computer Graphics Forum (proceedings of SGP 2020)* 39, 5 (2020). <https://doi.org/10.1111/cgf.14068>
- <span id="page-12-3"></span>Eric Allen, David Chase, Joe Hallett, Victor Luchangco, Jan-Willem Maessen, Sukyoung Ryu, Guy L Steele Jr, Sam Tobin-Hochstadt, Joao Dias, Carl Eastlund, and others. 2005. The Fortress language specification. *Sun Microsystems* 139, 140 (2005), 116.
- <span id="page-12-25"></span>Juancarlo Añez. 2019. TatSu. <https://tatsu.readthedocs.io/>
- <span id="page-12-19"></span>Sai Bangaru, Jesse Michel, Kevin Mu, Gilbert Bernstein, Tzu-Mao Li, and Jonathan Ragan-Kelley. 2021. Systematically Differentiating Parametric Discontinuities. *ACM Trans. Graph.* 40, 107 (2021), 107:1–107:17.
- <span id="page-12-15"></span>Gilbert Louis Bernstein, Chinmayee Shah, Crystal Lemire, Zachary Devito, Matthew Fisher, Philip Levis, and Pat Hanrahan. 2016. Ebb: A DSL for Physical Simulation on CPUs and GPUs. *ACM Transactions on Graphics* 35, 2 (May 2016), 21:1–21:12. <https://doi.org/10.1145/2892632>
- <span id="page-12-4"></span>Jeff Bezanson, Alan Edelman, Stefan Karpinski, and Viral B Shah. 2017. Julia: A fresh approach to numerical computing. *SIAM review* 59, 1 (2017), 65–98.
- <span id="page-12-26"></span>Volker Blanz and Thomas Vetter. 1999. A morphable model for the synthesis of 3D faces. In *Proceedings of the 26th annual conference on Computer graphics and interactive techniques*. 187–194.
- <span id="page-12-44"></span>Nicolas Bonneel, David Coeurjolly, Julie Digne, and Nicolas Mellado. 2020. Code Replicability in Computer Graphics. *ACM Trans. Graph.* 39, 4, Article 93 (July 2020), 8 pages. <https://doi.org/10.1145/3386569.3392413>
- <span id="page-12-33"></span>Mario Botsch, Leif Kobbelt, Mark Pauly, Pierre Alliez, and Bruno Lévy. 2010. *Polygon mesh processing*. CRC press.
- <span id="page-12-32"></span>Stephen Boyd, Stephen P Boyd, and Lieven Vandenberghe. 2004. *Convex optimization*. Cambridge university press.
- <span id="page-12-22"></span>Cormullion. 2020. Asterisk. <https://cormullion.github.io/pages/2020-10-09-asterisk/>
- <span id="page-12-37"></span>Fernando De Goes and Doug L James. 2017. Regularized kelvinlets: sculpting brushes based on fundamental solutions of elasticity. *ACM Transactions on Graphics (TOG)* 36, 4 (2017), 1–11.
- <span id="page-12-6"></span>Leonardo de Moura, Soonho Kong, Jeremy Avigad, Floris Van Doorn, and Jakob von Raumer. 2015. The Lean theorem prover (system description). In *International Conference on Automated Deduction*. Springer, 378–388.
- <span id="page-12-17"></span>Zachary Devito, Michael Mara, Michael Zollhöfer, Gilbert Bernstein, Jonathan Ragan-Kelley, Christian Theobalt, Pat Hanrahan, Matthew Fisher, and Matthias Niessner. 2017. Opt: A Domain Specific Language for Non-Linear Least Squares Optimization in Graphics and Imaging. *ACM Trans. Graph.* 36, 5 (Oct. 2017). [https://doi.org/10.](https://doi.org/10.1145/3132188) [1145/3132188](https://doi.org/10.1145/3132188)
- <span id="page-12-23"></span>Iain Dunning, Joey Huchette, and Miles Lubin. 2017. JuMP: A Modeling Language for Mathematical Optimization. *SIAM Rev.* 59, 2 (2017), 295–320. [https://doi.org/10.](https://doi.org/10.1137/15M1020575) [1137/15M1020575](https://doi.org/10.1137/15M1020575)
- <span id="page-12-5"></span>Mohan Ganesalingam. 2013. *The Language of Mathematics*. Lecture Notes in Computer Science, Vol. 7805. Springer Berlin Heidelberg, Berlin, Heidelberg. [https://doi.org/](https://doi.org/10.1007/978-3-642-37012-0) [10.1007/978-3-642-37012-0](https://doi.org/10.1007/978-3-642-37012-0)
- <span id="page-12-20"></span>Dietrich Geisler, Irene Yoon, Aditi Kabra, Horace He, Yinnon Sanders, and Adrian Sampson. 2020. Geometry types for graphics programming. *Proceedings of the ACM on Programming Languages* 4, OOPSLA (Nov. 2020), 1–25. [https://doi.org/10.](https://doi.org/10.1145/3428241) [1145/3428241](https://doi.org/10.1145/3428241)
- <span id="page-12-10"></span>Michel Goossens, Frank Mittelbach, and Alexander Samarin. 1994. *The LATEX companion*. Vol. 1. Addison-Wesley Reading.

Submission ID: 214. 2021-05-24 07:28. Page 13 of 1–14.

- <span id="page-12-24"></span>Michael Grant and Stephen Boyd. 2014. CVX: Matlab Software for Disciplined Convex Programming, version 2.1. <http://cvxr.com/cvx>.
- <span id="page-12-9"></span>John Gruber and Aaron Swartz. 2004. Markdown. [https://daringfireball.net/projects/](https://daringfireball.net/projects/markdown/) [markdown/](https://daringfireball.net/projects/markdown/)
- <span id="page-12-13"></span>Pat Hanrahan and Jim Lawson. 1990. A language for shading and lighting calculations. In *Proceedings of the 17th annual conference on Computer graphics and interactive techniques (SIGGRAPH '90)*. Association for Computing Machinery, New York, NY, USA, 289–298. <https://doi.org/10.1145/97879.97911>
- <span id="page-12-14"></span>Yong He, Kayvon Fatahalian, and Tim Foley. 2018. Slang: language mechanisms for extensible real-time shading systems. *ACM Transactions on Graphics (TOG)* 37, 4 (2018), 1–13.
- <span id="page-12-18"></span>Yuanming Hu, Tzu-Mao Li, Luke Anderson, Jonathan Ragan-Kelley, and Frédo Durand. 2019. Taichi: A Language for High-Performance Computation on Spatially Sparse Data Structures. *ACM Trans. Graph.* 38, 6 (Nov. 2019). [https://doi.org/10.1145/](https://doi.org/10.1145/3355089.3356506) [3355089.3356506](https://doi.org/10.1145/3355089.3356506)
- <span id="page-12-8"></span>Kenneth E Iverson. 2007. Notation as a tool of thought. In *ACM Turing award lectures*. 1979.
- <span id="page-12-34"></span>Alec Jacobson. 2020. Geometry Processing Course. https://github.com/alecjacobson/geometry-processing. Alec Jacobson, Ladislav Kavan, and Olga Sorkine. 2013. Robust Inside-Outside Seg-
- <span id="page-12-35"></span>mentation using Generalized Winding Numbers. *ACM Trans. Graph.* 32, 4 (2013).
- <span id="page-12-36"></span>Alec Jacobson, Daniele Panozzo, et al. 2018. libigl: A simple C++ geometry processing library. https://libigl.github.io/. Wenzel Jakob, Marco Tarini, Daniele Panozzo, and Olga Sorkine-Hornung. 2015. In-
- <span id="page-12-38"></span>stant Field-Aligned Meshes. *ACM Transactions on Graphics (Proceedings of SIG-GRAPH ASIA)* 34, 6 (Nov. 2015). <https://doi.org/10.1145/2816795.2818078>
- <span id="page-12-40"></span>Timothy Jeruzalski, John Kanji, Alec Jacobson, and David IW Levin. 2018. Collision-Aware and Online Compression of Rigid Body Simulations via Integrated Error Minimization. In *Computer Graphics Forum*, Vol. 37. Wiley Online Library, 11–20. Peter Jipsen. 2005. AsciiMath. <http://asciimath.org/>
- <span id="page-12-27"></span><span id="page-12-11"></span>Theodore Kim, Fernando De Goes, and Hayley Iben. 2019. Anisotropic elasticity for inversion-safety and element rehabilitation. *ACM Transactions on Graphics (TOG)* 38, 4 (2019), 1–15.
- <span id="page-12-0"></span>Fredrik Kjolstad, Shoaib Kamil, Stephen Chou, David Lugato, and Saman Amarasinghe. 2017. The Tensor Algebra Compiler. *Proc. ACM Program. Lang.* 1, OOPSLA, Article 77 (Oct. 2017), 29 pages. <https://doi.org/10.1145/3133901>
- <span id="page-12-16"></span>Fredrik Kjolstad, Shoaib Kamil, Jonathan Ragan-Kelley, David I. W. Levin, Shinjiro Sueda, Desai Chen, Etienne Vouga, Danny M. Kaufman, Gurtej Kanwar, Wojciech Matusik, and Saman Amarasinghe. 2016. Simit: A Language for Physical Simulation. *ACM Transactions on Graphics* 35, 2 (May 2016), 1–21. [https://doi.org/10.1145/](https://doi.org/10.1145/2866569) [2866569](https://doi.org/10.1145/2866569)
- <span id="page-12-43"></span>Andrew J. Ko, Thomas D. LaToza, and Margaret M. Burnett. 2015. A practical guide to controlled experiments of software engineering tools with human participants. *Empirical Software Engineering* 20, 1 (Feb. 2015), 110–141. [https://doi.org/10.1007/](https://doi.org/10.1007/s10664-013-9279-3) [s10664-013-9279-3](https://doi.org/10.1007/s10664-013-9279-3)
- <span id="page-12-28"></span>Ivo Kondapaneni, Petr Vévoda, Pascal Grittmann, Tomáš Skřivan, Philipp Slusallek, and Jaroslav Křivánek. 2019. Optimal multiple importance sampling. *ACM Transactions on Graphics (TOG)* 38, 4 (2019), 1–14.
- <span id="page-12-12"></span>Leslie Lamport. 2012. How to write a 21st century proof. *Journal of Fixed Point Theory and Applications* 11, 1 (March 2012), 43–63. [https://doi.org/10.1007/s11784-012-](https://doi.org/10.1007/s11784-012-0071-6) [0071-6](https://doi.org/10.1007/s11784-012-0071-6)
- <span id="page-12-45"></span>Chris Lattner and Vikram Adve. 2004. LLVM: A compilation framework for lifelong program analysis & transformation. In *International Symposium on Code Generation and Optimization, 2004. CGO 2004.* IEEE, 75–86.
- <span id="page-12-2"></span>Sören Laue, Matthias Mitterreiter, and Joachim Giesen. 2019. GENO – GENeric Optimization for Classical Machine Learning. In *Advances in Neural Information Processing Systems (NeurIPS)*.
- <span id="page-12-29"></span>Binh Huy Le and JP Lewis. 2019. Direct delta mush skinning and variants. *ACM Trans. Graph.* 38, 4 (2019), 113–1.
- <span id="page-12-30"></span>Hao-Yu Liu, Xiao-Ming Fu, Chunyang Ye, Shuangming Chai, and Ligang Liu. 2019. Atlas refinement with bounded packing efficiency. *ACM Transactions on Graphics (TOG)* 38, 4 (2019), 1–13.
- <span id="page-12-1"></span>J. Löfberg. 2004. YALMIP : A Toolbox for Modeling and Optimization in MATLAB. In *In Proceedings of the CACSD Conference*. Taipei, Taiwan.
- <span id="page-12-31"></span>Leonard McMillan and Gary Bishop. 1995. Plenoptic modeling: An image-based rendering system. In *Proceedings of the 22nd annual conference on Computer graphics and interactive techniques*. 39–46.
- <span id="page-12-7"></span>Ulf Norell. 2007. *Towards a practical programming language based on dependent type theory*. Ph.D. Dissertation. Chalmers University of Technology and Goteborg University, Goteborg, Sweden.
- <span id="page-12-21"></span>Jiawei Ou and Fabio Pellacini. 2010. SafeGI: Type Checking to Improve Correctness in Rendering System Implementation. *Computer Graphics Forum* 29, 4 (Aug. 2010), 1269–1277. <https://doi.org/10.1111/j.1467-8659.2010.01722.x>
- <span id="page-12-39"></span>Daniele Panozzo, Enrico Puppo, Marco Tarini, and Olga Sorkine-Hornung. 2014. Frame fields: Anisotropic and non-orthogonal cross fields. *ACM Transactions on Graphics (TOG)* 33, 4 (2014), 1–11.

#### 0:14 • Yong Li, Shoaib Kamil, Alec Jacobson, and Yotam Gingold

- <span id="page-13-4"></span>Ken Perlin. 1985. An image synthesizer. *ACM Siggraph Computer Graphics* 19, 3 (1985), 287–296.
- <span id="page-13-14"></span>Reinhold Preiner, Tamy Boubekeur, and Michael Wimmer. 2019. Gaussian-product subdivision surfaces. *ACM Transactions on Graphics (TOG)* 38, 4 (2019), 1–11.
- <span id="page-13-8"></span>Gerke Max Preussner. 2018. Dimensional Analysis in Programming Languages. [https:](https://gmpreussner.com/research/dimensional-analysis-in-programming-languages) [//gmpreussner.com/research/dimensional-analysis-in-programming-languages](https://gmpreussner.com/research/dimensional-analysis-in-programming-languages)
- <span id="page-13-5"></span>Jonathan Ragan-Kelley, Andrew Adams, Sylvain Paris, Marc Levoy, Saman Amarasinghe, and Frédo Durand. 2012. Decoupling Algorithms from Schedules for Easy Optimization of Image Processing Pipelines. *ACM Trans. Graph.* 31, 4 (July 2012). <https://doi.org/10.1145/2185520.2185528>
- <span id="page-13-15"></span>Sebastian Raschka. 2018. MLxtend: Providing machine learning and data science utilities and extensions to Python's scientific computing stack. *The Journal of Open Source Software* 3, 24 (April 2018). <https://doi.org/10.21105/joss.00638>
- <span id="page-13-9"></span>Szymon Rusinkiewicz. 2019. A symmetric objective function for ICP. *ACM Transactions on Graphics (TOG)* 38, 4 (2019), 1–7.
- <span id="page-13-16"></span>Skipper Seabold and Josef Perktold. 2010. statsmodels: Econometric and statistical modeling with python. In *9th Python in Science Conference*.
- Nicholas Sharp et al. 2019. Polyscope. www.polyscope.run.
- <span id="page-13-13"></span>Daniel Sieger and Mario Botsch. 2020. The Polygon Mesh Processing Library. http://www.pmp-library.org.
- <span id="page-13-10"></span>Breannan Smith, Fernando De Goes, and Theodore Kim. 2019. Analytic eigensystems for isotropic distortion energies. *ACM Transactions on Graphics (TOG)* 38, 1 (2019),  $1 - 15.$
- <span id="page-13-2"></span>Nathaniel Smith. 2014. PEP 465 – A dedicated infix operator for matrix multiplication. <https://www.python.org/dev/peps/pep-0465/>
- <span id="page-13-0"></span>Daniele G. Spampinato and Markus Püschel. 2014. A Basic Linear Algebra Compiler. In *Proceedings of Annual IEEE/ACM International Symposium on Code Generation and Optimization*. ACM, Orlando FL USA, 23–32. [https://doi.org/10.1145/2544137.](https://doi.org/10.1145/2544137.2544155) [2544155](https://doi.org/10.1145/2544137.2544155)
- <span id="page-13-17"></span>Terence Tao. 2020. What are the benefits of writing vector inner products as  $\langle u, v \rangle$  as opposed to  $u^T v$ ? MathOverflow. arXiv:[https://mathoverflow.net/q/366118](https://arxiv.org/abs/https://mathoverflow.net/q/366118) <code>[https://](https://mathoverflow.net/q/366118)</code> [mathoverflow.net/q/366118](https://mathoverflow.net/q/366118) URL:https://mathoverflow.net/q/366118 (version: 2020- 10-25).
- <span id="page-13-1"></span>The Coq Development Team. 2021. The Coq Proof Assistant. [https://doi.org/10.5281/](https://doi.org/10.5281/ZENODO.4501022) [ZENODO.4501022](https://doi.org/10.5281/ZENODO.4501022) Language: en.
- <span id="page-13-3"></span>W3C. 2016. MathML. <https://www.w3.org/Math/>
- <span id="page-13-11"></span>Bohan Wang, George Matcuk, and Jernej Barbič. 2019. Hand modeling and simulation using stabilized magnetic resonance imaging. *ACM Transactions on Graphics (TOG)* 38, 4 (2019), 1–14.
- <span id="page-13-12"></span>Bartlomiej Wronski, Ignacio Garcia-Dorado, Manfred Ernst, Damien Kelly, Michael Krainin, Chia-Kai Liang, Marc Levoy, and Peyman Milanfar. 2019. Handheld multiframe super-resolution. *ACM Transactions on Graphics (TOG)* 38, 4 (2019), 1–18.
- <span id="page-13-6"></span>Yuting Yang, Sam Prestwood, and Connelly Barnes. 2016. VizGen: accelerating visual computing prototypes in dynamic languages. *ACM Transactions on Graphics (TOG)* 35, 6 (2016), 1–13.
- <span id="page-13-7"></span>Katherine Ye, Wode Ni, Max Krieger, Dor Ma'ayan, Jenna Wise, Jonathan Aldrich, Joshua Sunshine, and Keenan Crane. 2020. Penrose: from mathematical notation to beautiful diagrams. *ACM Transactions on Graphics* 39, 4 (July 2020). [https:](https://doi.org/10.1145/3386569.3392375) [//doi.org/10.1145/3386569.3392375](https://doi.org/10.1145/3386569.3392375)